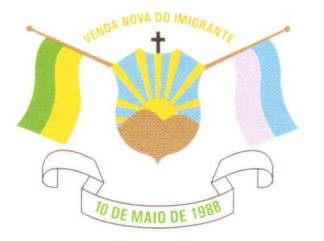

## LEI  $N^{\circ}: 1.414/2021$

## DISPÕE SOBRE AUTORIZAÇÃO PARA REPASSE DE SUBVENCÃO SOCIAL PARA O HOSPITAL PADRE MÁXIMO.

O Prefeito Municipal de Venda Nova do Imigrante, E. Santo, no uso de suas atribuições legais, faz saber que a Câmara Municipal aprovou e eu sanciono a seguinte

## LEI:

Art. 1º- Fica o Executivo Municipal autorizado a Abrir Crédito Especial na Secretaria Municipal de Saúde, na seguinte dotação:

006003 - Secretaria Municipal de Saúde, 1030200142.133 -Subvenção Social para entidades ligadas a saúde - 3.3.50.43 - Subvenção social, na fonte 200100000 – Ordinários, no valor de até R\$325.000,00 (trezentos e vinte e cinco mil reais).

Art. 2<sup>°</sup>- Os recursos para suplementação do artigo anterior, serão provenientes do superávit financeiro verificado no exercício anterior.

Art. 3º - Fica ainda o Executivo Municipal, autorizado a repassar ao Hospital Padre Máximo, a título de subvenção social, o valor de R\$325.000,00 (trezentos e vinte e cinco mil reais).

Art. 4º- Esta Lei entra em vigor na data de sua publicação.

Art. 5° - Revogam-se as disposições em contrário.

VENDA NOVA DO IMIGRANTE/ES, 11 de junho de 2021.

## **JOÃO PAULO SCHETTINO MINETI Prefeito Municipal**

Prefeitura Municipal de Venda Nova do Imigrante/ES **E**ivandi Américore Gioandorevia en 884m lista i/wovl3soahamavolaes glos lanfan ka (i2 shi dan 46-1188 EXACTOR AND DESCRIPTION OF THE CONTRACT TO THE CONTRACTOR OF THE CONTRACTOR OF THE CONDUCT TO CONDITIONAL SECTION OF THE CONDITIONS OF THE CONDITIONS OF THE CONDITIONS OF THE CONDITIONS OF THE CONDITIONS OF THE CONDITIONS **Rroeil** 

CEP: 29375